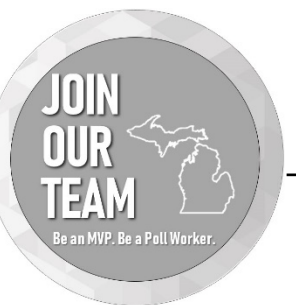

## **ABSENT VOTER COUNTING BOARD**

**FOR MORE INFORMATION, SEE**  *AVCB INTRODUCTION VIDEO*

*\****THIS DOCUMENT IS FOR GENERAL REFERENCE, PLEASE SEE THE ABOVE-MENTIONED RESOURCE AND YOUR CLERK FOR SPECIFIC DIRECTION\***

## **GENERAL INFORMATION**

Jurisdictions use absent voter counting boards (AVCBs) to tabulate all absent voter ballots in a separate location, outside of each polling location where people are voting in person.

Entering and leaving the absentee voter counting board is restricted by law so if you are assigned to an AVCB, you may wish to contact your clerk ahead of Election Day about meals/snacks/refreshments.

Election workers in an AVCB are not permitted to have a cell phone, laptop, or tablet that may be connected to the internet.

An AV counting board may have unusual hours that go late after the polls have closed.

Your experiences in an AVCB may vary based on direction and guidance provided by your clerk, make sure to defer to their instruction.

## **BASIC PROCEDURES**

Work in teams with differing political party affiliations.

Compare ballot numbers on the ballots to the voter information sticker on the envelope.

Remove ballots (while still concealed within the secrecy sleeves) from return envelopes and remove ballot stubs—preserving the secrecy and anonymity of the ballots.

Remove ballots from secrecy sleeves, unfold and flatten ballots, and stack in consistently numbered piles for tabulation.

Run ballots through the tabulator and address any tabulation error messages that may arise.

Process any ballots requiring duplication for proper tabulation.

Thank you for ensuring the safety of Michigan's voters